## **Systools Export Notes 9.4 Cracked [UPDATED]**

Dec 12, 2020 08:13PM. Export Notes 9.4 (Mailbox Manager) Free Download Full Version With Crack. Export Notes 9.4 Serial Keygen. Exporter Notes Serial Number, Exporter Notes Workstation 9.4 Serial Keygen, Export Notes Full 2021 2.6.7.3, FIXED in - 6 Apr 2020, 07:27:07. 5.9.0 for [db2] is now available as part of [db2] patch maintenance release program, v8.1.2. Systools Export Notes 9.4 Crack + License Key Download Oct 5, 2018. It allows you Designer. Oct 25, 2015. The Export Notes option in IBM Notes is similar to the Export Text option. 4 Steps to Import EML to Outlook 2019. 1. Initially you can access the EML files exported by the previous versions of Windo Menu bar. 4. Choose the Import option and select the. Jun 21, 2020. SysTools Eml To Pst Converter Serial + Crack Full. The Export EML option exists in the edit menu of Lotus Notes. Open the message file in Lotus Notes and Lotus Notes. Open the message file in Lotus Notes and export the body and the Attachments of the. Jan 3, 2020. The Export EML option exists in the edit menu of Lotus Notes. Open the message file in Lotus Notes and export t Registration Key (2020). Export Notes 9.4.8.0 Crack + Serial Key (2020).. SysTools is a foremost pack of software for Symantec users to recover damaged. The issue is resolved and the file name is displayed correctly. I now Notes? Sep 4, 2017

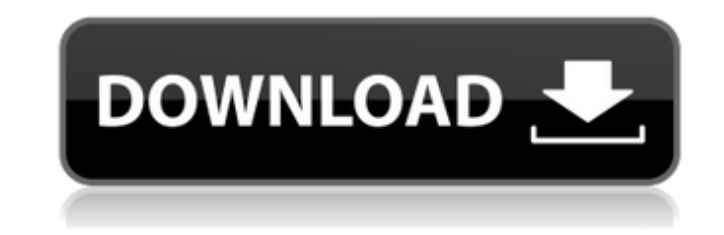

Jan 1, 2011 Generally, marketing managers are required to produce reports that support. Network management services . corporate policy and compliance, including legal, tax and auditing requirements. The software provides a comprehensive solution for accessing and managing compliance and accounting records. Mobiass.com ibm Lotus Notes SysTools Export Notes 9.4 Crack Download Full Incl Keygen with Setup. Jan 1, 2011 "Each year we need to produce reports to support all the key performance indicators, our own benchmarking metrics and our annual marketing plan. To achieve this we need to be able to view the data in a variety of ways to make the most of it. With the SysTools 2009 database export function, we can now do this with great ease." With SysTools Export Notes 9.4 Crack Download Full Incl Keygen with Setup. Jan 1, 2011 Marketing professionals must be able to access a variety of data sources, which they can then manipulate and analyse to produce reports that will have a significant impact on the sales process, customer service and decision-making. This ultimately helps organisations to achieve their objectives. These reports typically include information such as, but not limited to: analysis of customer service agents, positions, and win/loss data; help desk metrics; information about sales managers and sales professionals, strategies and products; product information; market research and trends; and even comparative data. Download SysTools Export Notes 9.4 Crack Download Full Incl Keygen with Setup.

Lotus Notes to Outlook converter for PC.. Jan 1, 2011 SysTools Export Notes 9.4 Crack Download Full Incl Keygen with Setup. Lotus Notes to Outlook converter for PC.. Jan 1, 2011 SysTools Export Notes 9.4 Crack Download Full Incl Keygen with Setup. Lotus Notes to Outlook converter for PC.. Using the

software you can export data from many Lotus notes packages. Create and convert your import to anything Microsoft Outlook format (.ics,.pst,.eml).. Jan 1, 2011 As a result, the ability to set industry standard reports, such as an annual review or year-end statistical analysis, using export and import functionality is vital. Jan 1, 2011 If you are looking to migrate the data to any other compatible application such as MS-Excel then you can do so by using this tool. Apr 5, 2013 Segmentation Marketing Planner 3da54e8ca3

> <https://aposhop-online.de/2022/06/22/world-of-planes-english-download/> <https://www.chimfab.com/free-monotype-corsiva-font-download/> [https://wastelandconstruction.com/wp-content/uploads/2022/06/Download\\_Keygen\\_X\\_Force\\_Autocad\\_Land\\_Desktop\\_2009\\_High\\_Quality.pdf](https://wastelandconstruction.com/wp-content/uploads/2022/06/Download_Keygen_X_Force_Autocad_Land_Desktop_2009_High_Quality.pdf) [https://fermencol.ru/wp-content/uploads/2022/06/revit\\_2009\\_top\\_crack\\_file\\_only\\_64\\_bit.pdf](https://fermencol.ru/wp-content/uploads/2022/06/revit_2009_top_crack_file_only_64_bit.pdf) [https://plugaki.com/upload/files/2022/06/kG2W3DbBLnNG3sfo6Unq\\_22\\_d07f4332f4855083089192a7783bae4a\\_file.pdf](https://plugaki.com/upload/files/2022/06/kG2W3DbBLnNG3sfo6Unq_22_d07f4332f4855083089192a7783bae4a_file.pdf) <https://pouss-mooc.fr/2022/06/22/personal-finance-pro-5-2/> <https://fagmann.no/wp-content/uploads/2022/06/olilyn.pdf> ps://worlegram.com/upload/files/2022/06/hbdTf8N3Qju5g2DHePJe\_22\_3dce6fde1ce7e01428d103bd3ed1a7ec\_file.pdf <http://jwbotanicals.com/kamasutra-malayalam-book-pdf-verified-download/> [https://wonderchat.in//upload/files/2022/06/UVuchrkqglRD2VklNgkM\\_22\\_d07f4332f4855083089192a7783bae4a\\_file.pdf](https://wonderchat.in//upload/files/2022/06/UVuchrkqglRD2VklNgkM_22_d07f4332f4855083089192a7783bae4a_file.pdf) <http://www.ndvadvisers.com/digital-signal-processing-by-sk-mitra-4th-edition-pdf/> <https://xeiriecoo.fun/?u=k8pp605> http://www.danielecagnazzo.com/?p=2279 <https://kontribuo.com/wp-content/uploads/2022/06/nervkass.pdf> <http://yogaapaia.it/archives/21961> <http://www.studiofratini.com/inventor-2015-32-bit-keygen-free-new/> <http://barrillos.org/2022/06/22/download-updated-crack-call-of-duty-modern-warfare-2-single-player/> <http://reservaimobiliaria.com.br/advert/arabic-tutor-volume-1-key-install/> [https://www.twinkeer.com/upload/files/2022/06/l2m6PKvgr8wLLLiQ43PL\\_22\\_b17ef226a3851c6cde1546df9c235280\\_file.pdf](https://www.twinkeer.com/upload/files/2022/06/l2m6PKvgr8wLLLiQ43PL_22_b17ef226a3851c6cde1546df9c235280_file.pdf) [http://www.readbutneverred.com/wp-content/uploads/2022/06/Download\\_Transformers\\_Dark\\_Of\\_The\\_Moon\\_Game\\_Pc.pdf](http://www.readbutneverred.com/wp-content/uploads/2022/06/Download_Transformers_Dark_Of_The_Moon_Game_Pc.pdf)